# **2024富山県病院薬剤師Web就職説明会**

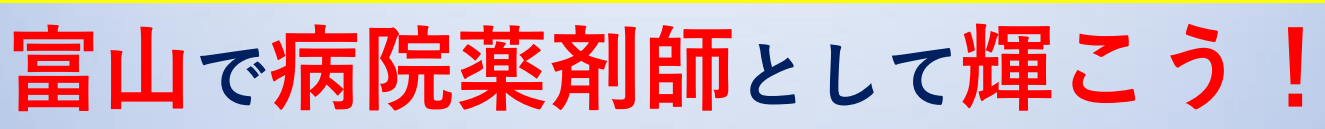

**開催方法 zoomウェビナーによるWeb説明会 開催日時 2024年 3月 9日(土)12時50分開始 対象 病院薬剤師を志望する薬学部5年生 以上の学生と既卒者 復職・転職を希望する薬剤師 (4年生以下、保護者は視聴のみの参加可能)**

**プログラム ①会長あいさつ(12:50~) 「富山県病院薬剤師求人状況について」 ②病院毎の紹介プレゼンテーション(13:00~) 終了後のアンケートで各病院への資料請求・見学希望等の 申し込みが可能です**

**第1部(13:00~) ①五省会 西能病院 ②和敬会 谷野呉山病院** 富山県立中央**病 ④富山県リハビリテーション 病院・こども支援センター ⑤富山市立富山市民病院 第2部(13:55~) ⑥あさひ総合病院 ⑦かみいち総合病院 ⑧黒部市民病院 ⑨厚生連滑川病院 ⑩富山労災病院 ⑪金沢医科大学氷見市民病院**

**第3部(15:00~) ⑫厚生連高岡病院 ⑬高岡市民病院 ⑭JCHO高岡ふしき病院 ⑮市立砺波総合病院 ⑯南砺市民病院 ⑰北陸中央病院**

(参加病院発表順)

### **申し込み締切り 3月7日(木)まで**

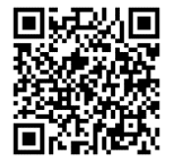

**申し込み用QRコード 詳しくは富山県病院薬剤師会 ホームページをご覧下さい**

主催(一社)富山県病院薬剤師会

・視聴には事前に登録が必要です。 ・インターネット接続が安定している場所でご視聴ください。

事前申込み

### 申し込み締切り 3月7日(木)まで

下記URLまたはQRコードより事前に登録をお願い致します。

[https://us02web.zoom.us/webinar/register/WN\\_pc\\_W7lqAQhe-2ylYH3hzbg](https://us02web.zoom.us/webinar/register/WN_pc_W7lqAQhe-2ylYH3hzbg)

### お申込完了

お申込手続き完了後すぐに、事務局よりご登録の確認メールを送信します。 メールが届かない場合は、迷惑メールフォルダや、受信拒否設定、アドレスが間違っていないかご確認いただ けますと幸いです。

登録後、メールが届かない場合、下記の可能性があります。

・登録したアドレスが間違っている もう一度、メールアドレスを確認の上、登録しなおして下さい。

・メールが迷惑メールとして扱われてしまった お手数ですが 「@zoom.us」 の受信許可設定をお願いします。

\*ご登録情報はご希望された情報の提供および本説明会以外には利用しません。

当日まで

開始

タブレット端末、スマートフォンでご視聴の方は事前に**「Zoom」アプリ(最新版)をインストール**してください。 PCでご視聴の方は、アプリ・ブラウザいずれでもご視聴いただけます。

当日12:40~ ご登録の確認メールを開き、下記手順に沿ってご参加ください。

 $\widehat{\mathbf{U}}$  メール内の「ウェビナーに参加」を押下  $\widehat{\mathbf{Q}}$  ブラウザが表示するダイアログの「開く」を押下

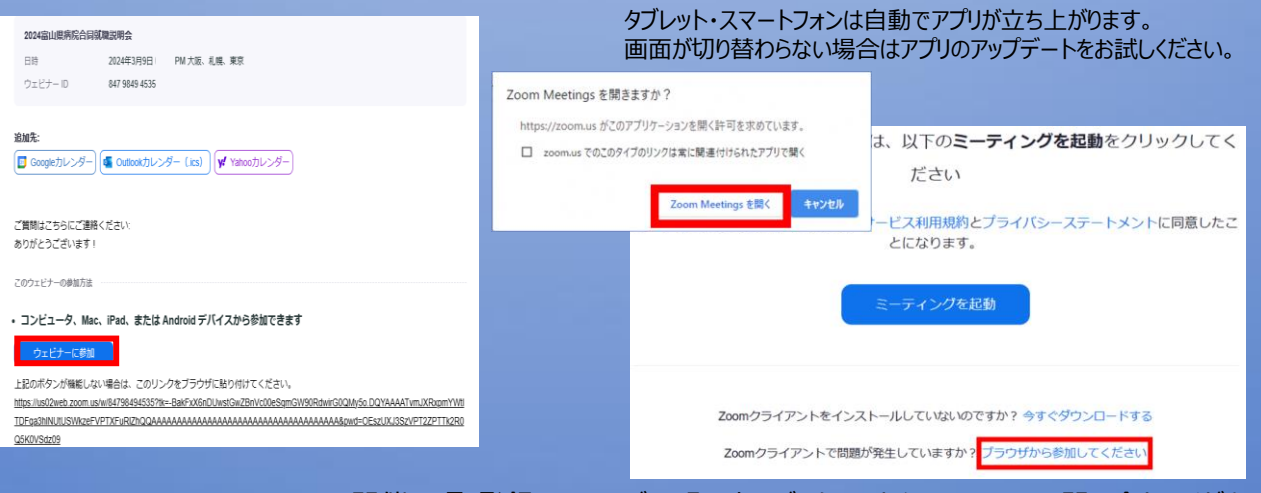

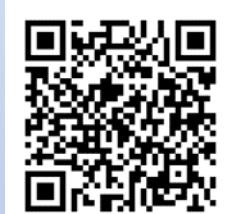

開催要項・登録についてご不明な点などありましたら、下記までお問い合わせください。 富山県病院薬剤師Web就職説明会 運営事務局 株式会社 ファイネス ソリューション部 (担当 尾畑・山下) TEL :076-239-0625 メール :[seminar@finese.co.jp](mailto:seminar@finese.co.jp) (平日:9:00~17:00)

**2024富山県病院薬剤師Web就職説明会 参加者の皆さまへ**

### **お申し込み**

### **ポスターに表示されているURLまたはQRコードから、お申し込みください。**

- ①お名前[必須]
- ②メールアドレス[必須]
- ③大学名(学生)または既卒[必須]
- ④就職説明会参加病院紹介パンフレット(PDF版)、富山県病院薬剤師病院見学・ 資料請求窓口一覧(EXCEL版)の要否

※登録されたメールアドレスに送信します。

⑤参加病院、富山県病院薬剤師会への質問

特定の病院、全体でも構いません。具体的な採用方法、給料(諸手当)、福利厚生 (育児休暇、保育園等)、専門薬剤師等資格取得サポート体制等についてご質問くだ さい。就職説明会当日またはメール等でお答えします。

※記載されたお名前等の情報は事務局のみで管理して参加病院にもお伝えしません。

## **説明会当日**

#### **①会長あいさつ(12:50~)**

富山県病院薬剤師求人状況について説明致します。

**②病院ごとの紹介プレゼンテーション(13:00~16:00)**

第1部(13:00~)、第2部(13:55~)、第3部(15:00~)を予定しています。 各病院7分間のプレゼンテーションの後、申し込み者からの質問に2分間程度で回答 していただきます。直ぐに質問したい事がありましたら、zoomのチャット機能にて お知らせください。対応させていただきます。

#### **③アンケート(16:00~)**

興味のある病院がありましたら、病院見学の申し込み、個別Web面談の申し込み 資料の請求が行えます。参加者が指定された病院へ、事務局から氏名・メールアド レスの情報をお伝えします。その後、各病院担当者からメールにて連絡があります ので見学の日程等を調整ください。

### **説明会後**

#### **①採用情報**

各病院のホームページ他、富山県病院薬剤師会ホームページでも、随時公開して いきたいと思います。

### **②病院見学・資料請求等**

富山県病院薬剤師会では、「富山県病院薬剤師病院見学・資料請求窓口一覧 (EXCEL版)」を作成しています。この一覧表に記載している窓口に希望者が直接 申し込むことが可能です。